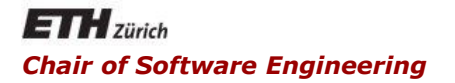

### Java and C# in Depth

Carlo A. Furia, Marco Piccioni, Bertrand Meyer

# Exercise Session – Week 8

```
class MyTask implements Runnable {
  public void run() {
       throw new RuntimeException("Help!");
```
«Everything is ok! Exception in thread...: Help!»

Exceptions from other threads are not propagated to *main*

```
public static void main(String[] args) {
```
try {

}

}

}

}

(new Thread(new MyTask())).start();

System.out.println("Everything is ok!");

```
} catch (RuntimeException e) {
```
System.out.println("Something went wrong...");

In C# you can use asynchronous delegates to propagate exceptions to the main thread:

```
static void MyTask() { throw new Exception("Help!"); }
delegate void MyTaskInvoker();
public static void Main() {
        try {
         MyTask Invoker method = MyTask;
          IAsyncResult res = method.BeginInvoke(null, null);
          method.EndInvoke(res);
          // This doesn't work:
          // new Thread(MyTask).Start();
        } catch (Exception) {
          Console.WriteLine("Something went wrong");
 }
```
# Quiz 2: What happens (C#)?

```
static void MyTask() {
   try {
        ... // Some heavy work
   } catch { ...
   } finally {
        Console.WriteLine("Very important cleanup");
   }
}
```

```
public static void Main() {
```

```
Thread t = new Thread(MyTask);t. IsBackground = true;
```

```
t.Start();
```
...

}

```
t.Interrupt();
```
*finally* block may not be executed: the main thread may exit before that and the application does not wait for background threads to finish

# Quiz 3: What can go wrong? (Java)

```
public walkUnderTheRain() {
  if(!isRaining) {
       try { wait(); } 
       catch (InterruptedException e) {…} 
  } 
  System.out.println("Walking under the rain!"); 
                                   Shared variable
```
Don't expect that the first interrupt we get is the one we need: use *while* instead of *if*

To call *wait* the enclosing method must be synchronized

}

(otherwise *IllegalMonitorStateException* is thrown at runtime)

static EventWaitHandle rain = new AutoResetEvent(false);

```
static void WalkUnderTheRain() {
  rain.WaitOne();
  Console.WriteLine("Walking under the rain!");
}
```

```
public static void Main() {
  new Thread(WalkUnderTheRain).Start();
  Thread.Sleep(500);
  rain.Set();
```
}

 $(\cdot)$ 

# Quiz 4.a: What happens? (Java)

```
class MyTask implements Runnable {
   public void run() {
        while (true) \{ \}}
}
public static void main(String[] args) {
   try {
        Thread t = new Thread(new MyTask());t.start();
        t.interrupt();
        t.join();
        System.out.println("t interrupted");
   } catch (InterruptedException e) {…}
}
                             run does not handle interrupts
                               this code will be never executed
```
# Quiz 4.a: How to handle interrupts?

```
1. Calling methods that throw InterruptedException
public synchronized void run() {
   while (true) try {
        sleep (200);
   } catch (InterruptedException e) {
        return;
   }
}
2. Checking Thread.interrupted flag
public void run() {
   while (true) {
        if (Thread.interrupted()) { return; }
   }
}
```
 $\left( \bullet \right)$ 

static void Run() { while (true) { } }

```
public static void Main() {
  Thread t = new Thread(Run);t.Start();
  Thread.Sleep(500);
  t.Abort();
  t.Join();
  Console.WriteLine("t aborted");
}
```
This code is executed.

Unlike *Interrupt*, *Abort* stops the thread even if it's currently running

## Quiz 4.c: What happens (C#)?

```
static void Run() {
   while (true) {
        try {
            Thread.Sleep(1000);
        } catch (ThreadAbortException e) {
            Console.WriteLine("Ha-ha! I will be executing FOREVER!");
         }
   }
}
public static void Main() {
   Thread t = new Thread(Run);t.Start();
   Thread.Sleep(500);
   t.Abort();
   t.Join();
   Console.WriteLine("t aborted");
}
                                               Thread t is still aborted!
                                        ThreadAbortException is automatically 
                                        rethrown at the end of the catch block if 
                                            Thread.ResetAbort is not called
```
# Quiz 5: Is this class thread-safe? (Java)

class Counter { private int  $c = 0$ ;

```
 public void increment() {
   c++;
 }
```

```
 public void decrement() {
     C--;
 }
```

```
 public int value() {
    return c;
```
}

}

Counter count = new Counter;

```
...
\frac{1}{\ln \theta} ln thread 1:
count.increment();
```
...  $\frac{1}{\ln \theta}$  ln thread 2: count.increment();

... // In the main thread after joining // threads 1 and 2: System.out.println(count.value());

*c++* is not atomic =>

the result might be 1

 $\left( \cdot \right)$ 

# Quiz 5: Is this class thread-safe? (Java)

```
class Counter {
private int c = 0;
```
}

}

All attributes must be accessible only through synchronized methods

```
 public synchronized void increment() {
   c++;
 }
```

```
 public synchronized void decrement() {
    C-- }
```

```
 public synchronized int value() {
   return c;
```
 $\left( \cdot \right)$ 

#### $\left( \cdot \right)$ Quiz 5: Is this class thread-safe? (Java)

```
class Counter {
   ... // Everything as before
```
public static synchronized void increment\_other(Counter other) {

other.c++;

}

}

No: static methods use the class as a lock!

```
Counter(int c) {
     this.c = c;
}
```
OK: constructors need not (and cannot) be synchronized, they are executed once per object

# Quiz 6: What is printed? (Java)

```
public class Test extends Thread {
   boolean keepRunning = true;
   public static void main(String[] args) {
     Test t = new Test(); t.start();
     Thread.sleep(1000);
     t.keepRunning = false;
     System.out.println("keepRunning is false");
   }
   public void run() {
     while (keepRunning) {}
     System.out.println("finished");
 }
}
                                  Thread might cache values 
                                 locally. Here, it will run forever!
                                          Fix by declaring 
                                         attributes volatile
```
14

volatile static bool go; volatile static DateTime dt;

```
static void Wait() {
         while (!go) { }
        Console.WriteLine(dt);
 }
```

```
public static void Main() {
  new Thread(Wait).Start();
  Thread.Sleep(1000);
   dt = DateTime.Now;
   \gamma = \text{true};
```
}

Here we want to see the change to *dt* made by the main thread

#### Compilation error:

Objects of non-primitive value types cannot be cached by the processor => need not (and cannot) be *volatile*

### C# volatile

- Only (up to) 32bit types can be declared volatile.
	- Reference types (just the reference is volatile)
	- sbyte, byte, short, ushort, int, uint, char, float, bool
- Threads will always get the most up-to-date value for volatile fields.
- Fields declared as volatile are not cached.

# Quiz 8: Communication via Mutex (C#)

- Given:
	- 1 Mutex
	- 2 Threads that can access only that Mutex
- How can you transfer data from one thread to the other, using ONLY the Mutex as a communication.

 $\odot$ 

# Quiz 8: Communication via Mutex (C#)

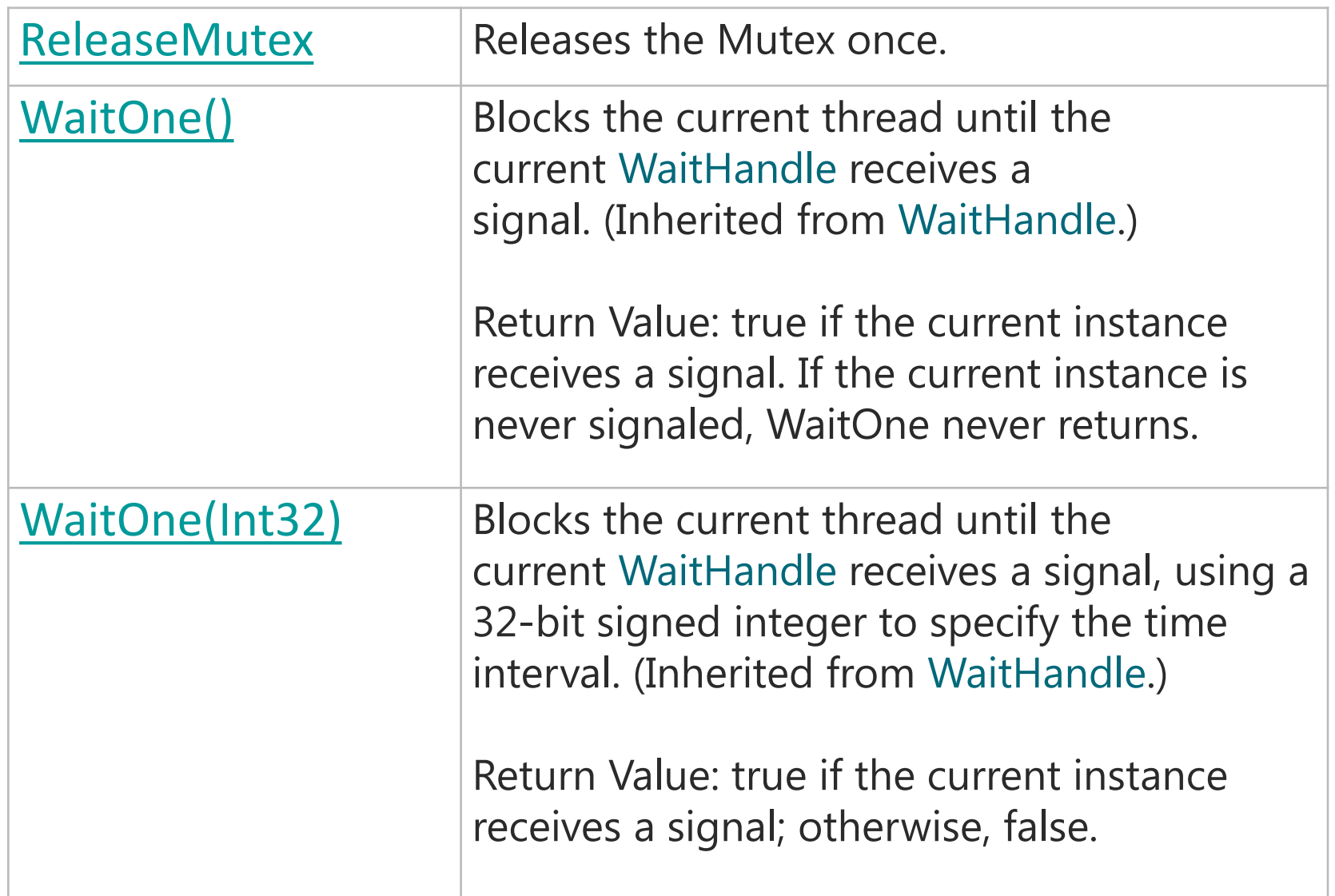

 $\odot$ 

### Quiz 8: Communication via Mutex (C#)

```
Java and C# in depth
void SendData(int data)
{
   for (int i = 0; i < 32; i++) {
     if (((data >> i) & 0x1) == 1) {
       mutex.WaitOne();
       Thread.Sleep(timeout);
       mutex.ReleaseMutex();
     } else {
       Thread.Sleep(timeout);
     }
 }
}
                                    void ReceiveData()
                                    {
                                       for (int i = 0; i < 32; i++)
                                    {
                                          if (mutex.WaitOne(0)) {
                                            mutex.ReleaseMutex();
                                            // bit is 0
                                          } else {
                                            // bit is 1
                                          }
                                         Thread.Sleep(timeout);
                                     }
                                    }
```
 $\left( \cdot \right)$ 

### Questions?

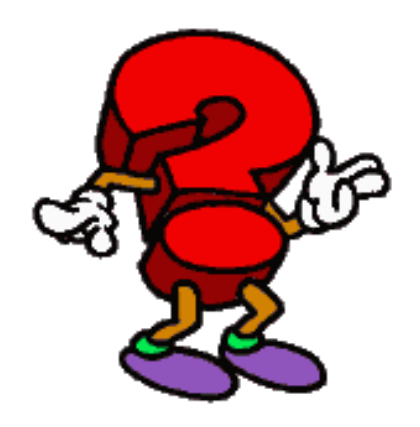

 $\odot$